Unix Tools Courant Institute of Mathematical Sciences Midterm exam Due: February 27, 2007

For each of the following questions, the answer should be given as a single sequence of piped Unix commands, except of course if a script is explicitly asked for, or if the answer must be given in words.

1. Rewrite the following command by using egrep instead:

grep ''\(['\({ab}\)]\)\{2,4\}' filename

2. Which words of the websters dictionary does this command print out?

grep  $'\(\.\)\(\1)\2'$  websters

- 3. An HTML comment correctly parsed by most browsers begins with  $\langle -\rangle$ , ends with  $\langle -\rangle$ , and does not contain  $\langle -\rangle$  or  $\rangle$  anywhere in the comment.
	- (a) Use egrep to find all lines containing an HTML comment in the files of your working directory whose names end with .html.
	- (b) Use sed to replace in each file the comment written using the HTML syntax by the same comment using the syntax of C (that is using /\* and \*/ for the beginning and end of comment) everywhere except from the last line of a file.
- 4. The command yes of Unix simply prints out y on each line, forever. For example,

```
$ yes | head -2y
y
```
What does the following generate?

 $\text{\$ yes } | \text{ head } -10 | \text{ cat } -n | \setminus$ sed -n -e '/1/,/7/ p' -e '/5/,/9/ p' 5. On i5, the command ps produces an output such as the following where the fields are tab-separated:

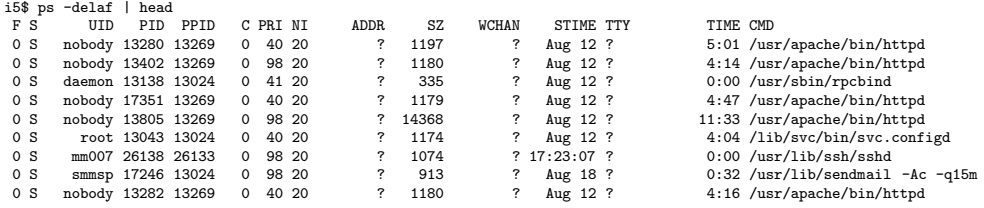

- (a) Write a bash script called pgrep that returns the process IDs of the processes whose name matches the regular expression provided as argument (e.g., pgrep http\*).
- (b) Similarly, write a bash script pkill that can be used to kill all processes whose name matches the regular expression provided as argument.
- (c) Print all user IDs running more than four processes.
- (d) Write a bash script that sends email to user IDs other than nobody and root running more than 20 processes.
- (e) gawk has a special function, strftime, for creating strings based on the current time, e.g.,

```
$ date
Mon Feb 26 13:24:01 EST 2007
$ gawk 'BEGIN{ print strftime("%H")}'
13
$ gawk 'BEGIN{ print strftime("%M")}'
24
```
Use that to show all the processes that have started in the last two hours, assuming that this is not done around midnight.